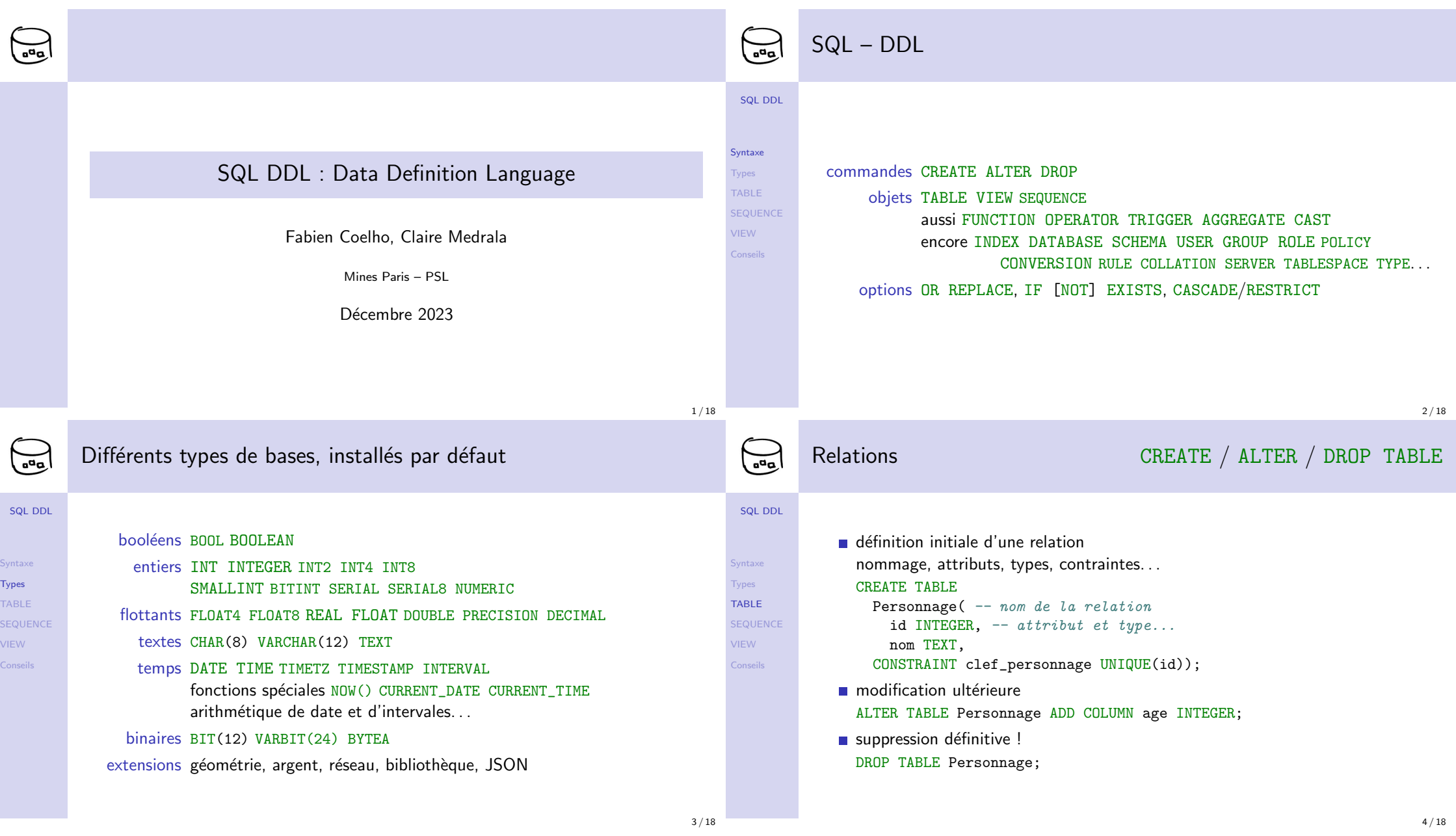

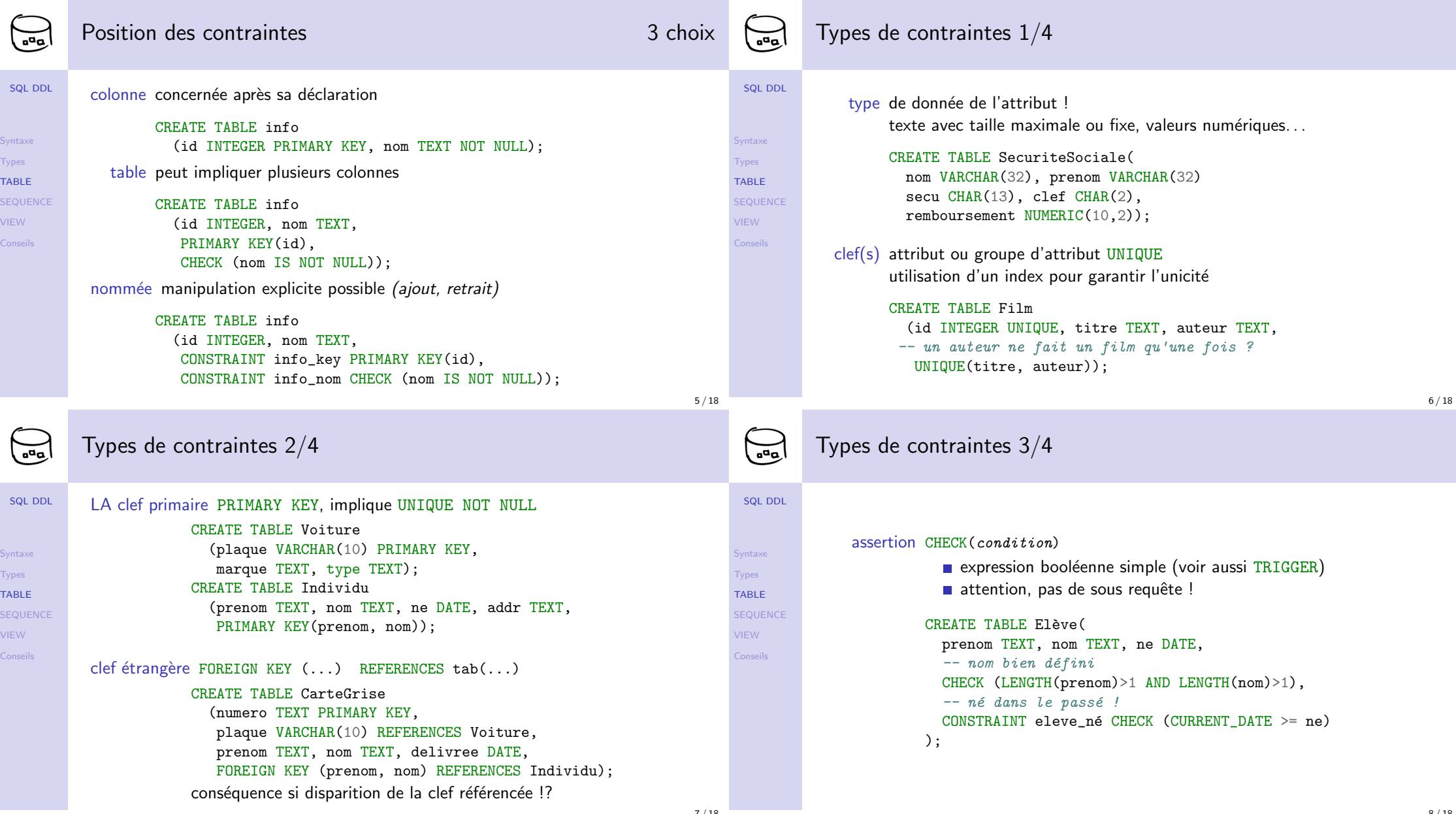

8 / 18

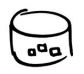

S

## $\sum_{\alpha \in \alpha}$  Types de contraintes 4/4

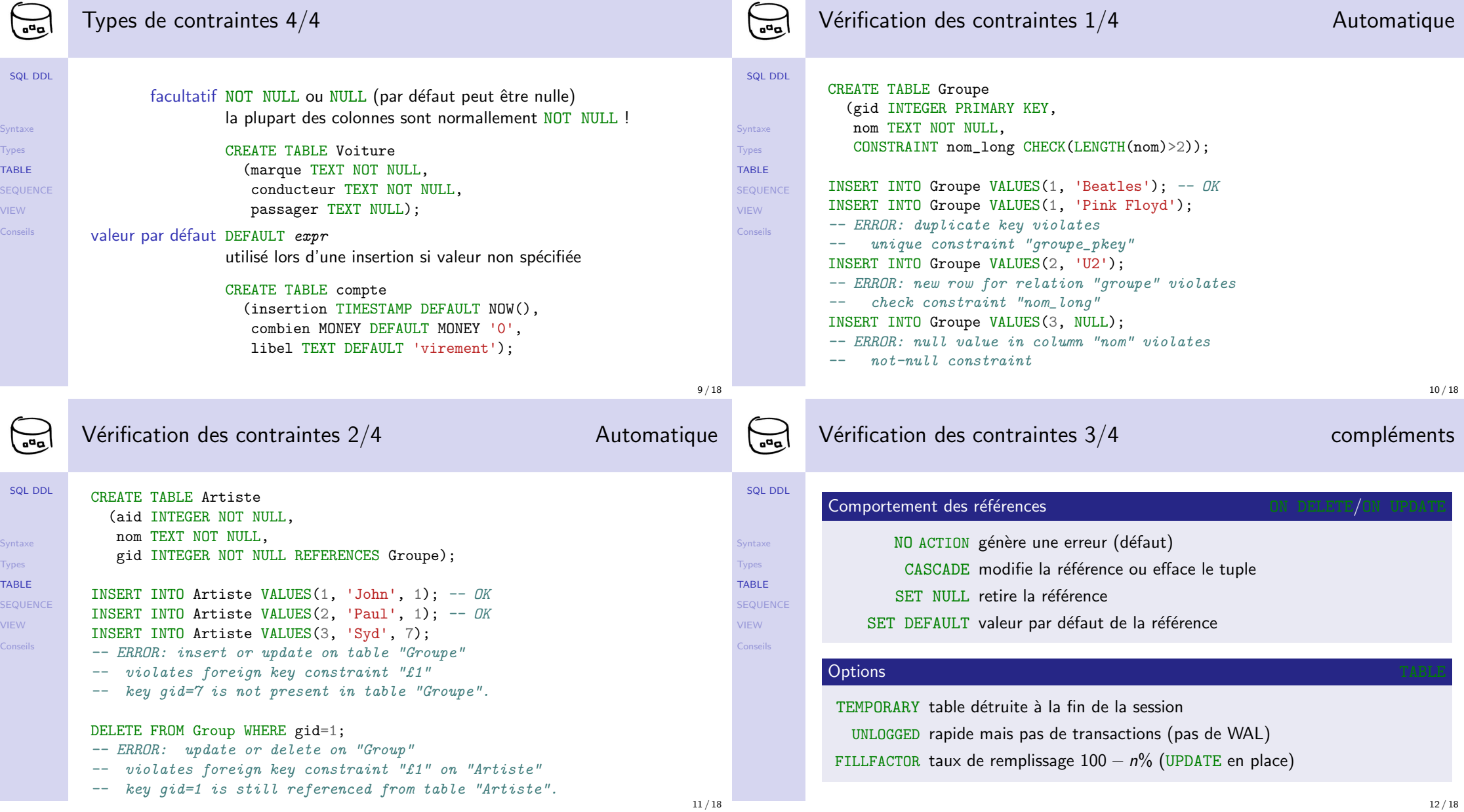

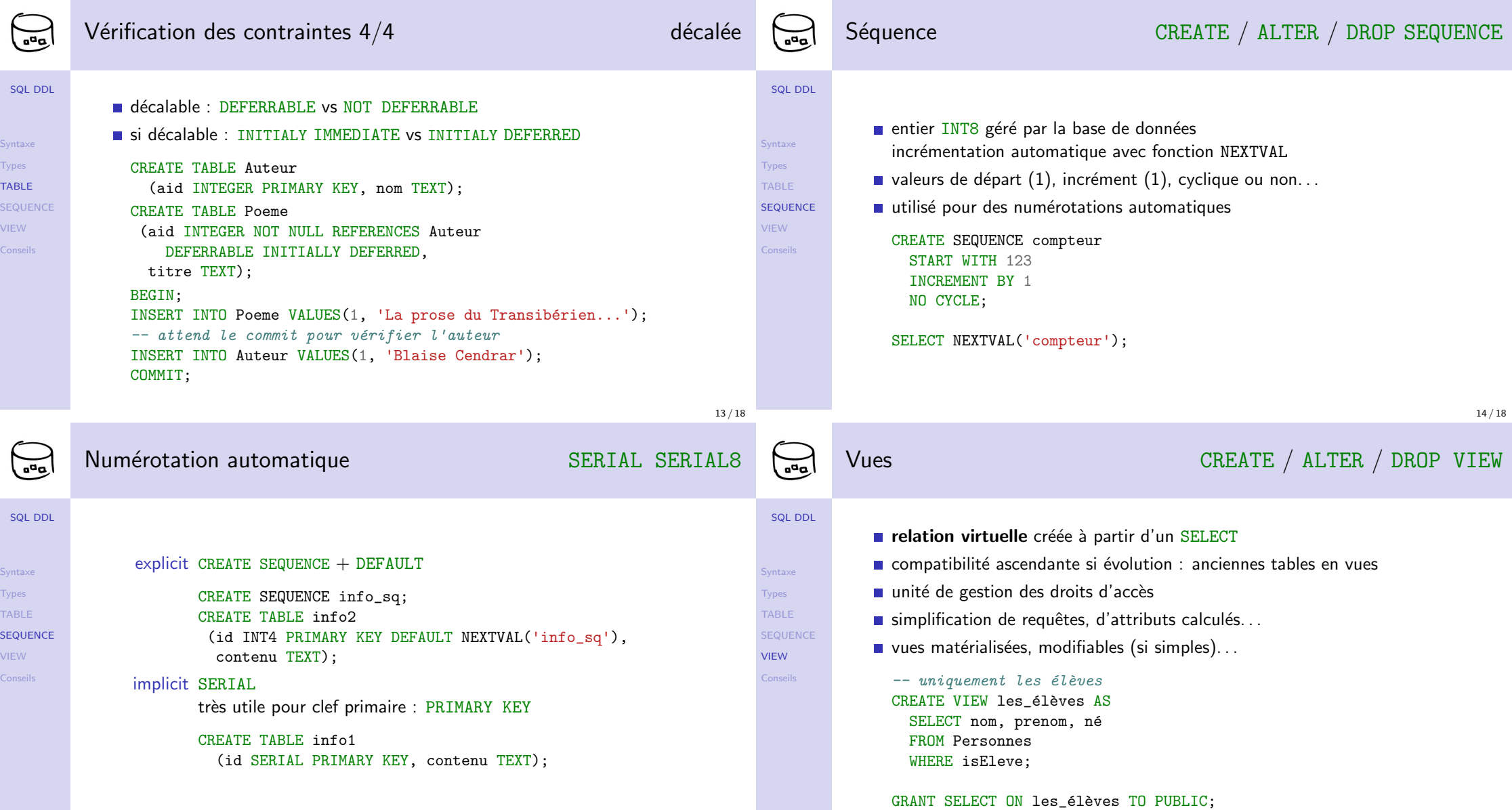

 $TA$ 

 $SE$ 

16 / 18

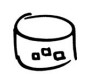

## Quelques conseils

## SQL DDL

- Syntaxe Types TABLE SEQUENCE VIEW Conseils
- dialentificateurs en minuscules id nom adresse éventuellement tables capitalisées ? Artiste Groupe
- prévoir une clef primaire entière pid cid gid de préférence SERIAL + PRIMARY KEY simple, courte, non-sémantique donc pas de modification ?
- nommer de la même façon les clefs primaires et étrangères ? plus facile à comprendre et à suivre !
- savoir mettre (transactionnel) ou ne pas mettre (décisionnel, copie) ou mettre plus tard (chargement)

## Autres

 $SQL$ 

 $\sum_{\alpha}$ 

Synta: **Types** TABLE SEQUE VIEW Consei

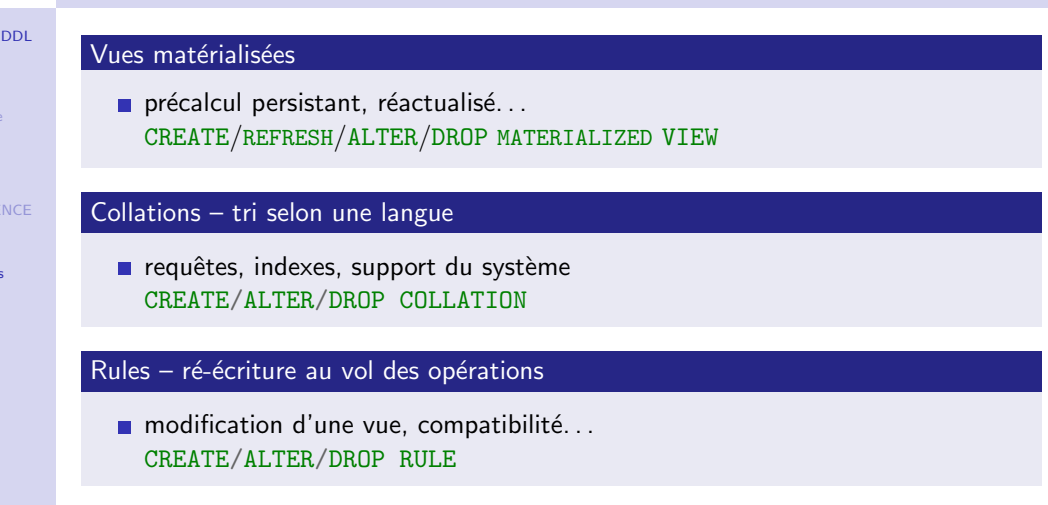

17 / 18